# **/domain/<DOMAIN>/tc/member**

(Teleconference).

- [list](#page-0-0)
- [add](#page-0-1)
- [member\\_property](#page-1-0)
- [remove](#page-1-1)

**domain/<DOMAIN>/tc/member/list**.

### <span id="page-0-0"></span>list

 **:**

- .
- domain/<DOMAIN>/tc/member/list

**:**

#### list [<LIST>]

**:**

<LIST> - , :

- masters Teleconference ;
- potential-masters Teleconference (, teleconference\_manager).

**:**

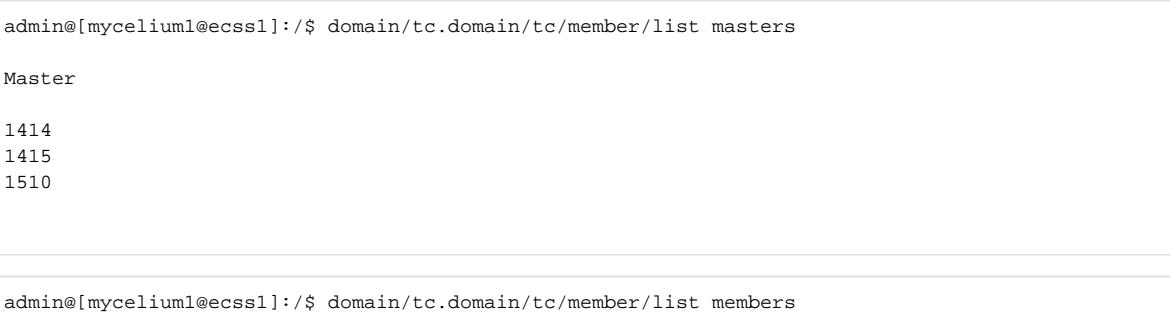

Member

## <span id="page-0-1"></span>add

 .  **:**

domain/<DOMAIN>/tc/member/add

add member <Meeting> <Member> <GroupNumber> add master <Meeting> <Master> <Mode>

**:**

**:**

<Meeting> - ; <Member> - ; <GroupNumber> - ; <Master> - ; <Mode> - , read-only | read-write.

```
admin@[mycelium1@ecss1]:/$ domain/pbx.test/tc/member/add member testing50 1620 1 
Member has been added
```
admin@[mycelium1@ecss1]:/\$ domain/pbx.test/tc/member/add master testing50 1505 read-only Member has been added

### <span id="page-1-0"></span>member\_property

```
 :
domain/<DOMAIN>/tc/member/member_property
```
member\_property <Meeting> <Member> set <Key> <Value> member\_property <Meeting> <Member> clean <Key>

```
<Meeting> - ;
<Member> - ;
<Key> - ;
\ltValue>\cdot.
```
**:**

**:**

/ .

**:**

**:**

admin@[mycelium1@ecss1]:/\$ domain/tc.test/tc/member/member\_property testing50 1510 set key val Property has been set

#### <span id="page-1-1"></span>remove

```
 .
 :
```
domain/<DOMAIN>/tc/member/remove

```
remove <Meeting> <Member>
```

```
<Meeting> - ;
```

```
<Member> - .
```
**:**

**:**

**:**

admin@[mycelium1@ecss1]:/\$ domain/tc.test/tc/member/remove member testing50 6002 Member has been removed